#### GPS lerin Matematiği

#### Prof. Dr. Erhan Coskun

Karadeniz Teknik Üniversitesi, Fen Fakültesi, Matematik Bölümü E-posta:erhan@ktu.edu.tr Uygulamalı Matematik Seminerleri: Güncel Hayatta Matematik

8 Kasım, 2018

<span id="page-0-0"></span>4 0 8

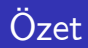

#### GPS ler

<span id="page-1-0"></span> $2990$ 

メロト メ都 トメ ヨ トメ ヨト

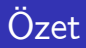

#### GPS ler

#### · İki boyutta konum belirleme problemi

**← ロ ▶ → 伊** 

 $\rightarrow$ ×.

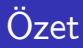

#### GPS ler

#### · İki boyutta konum belirleme problemi

• Hatalı veriler

**∢ □ ▶ ∢ ⑦** 

 $\rightarrow$ ×

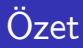

- GPS ler
- · İki boyutta konum belirleme problemi
- Hatalı veriler
- · Hata içermeyen veriler

4 日下

 $\sim$ 

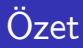

- GPS ler
- · İki boyutta konum belirleme problemi
- **•** Hatalı veriler
- **•** Hata içermeyen veriler
- $\bullet$  F(x)=0 denklem(veya sistemi) için Newton Yöntemi

4 0 8

 $QQ$ 

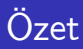

- GPS ler
- İki boyutta konum belirleme problemi
- Hatalı veriler
- **Hata icermeyen veriler**
- $\bullet$  F(x)=0 denklem(veya sistemi) için Newton Yöntemi
- GPS tipli uygulamalar

4 0 8

#### · Uydular(Askeri, Meteoroloji, Haberleșme, GPS)

**K ロ ▶ K 御 ▶ K 唐** 

- Uydular(Askeri, Meteoroloji, Haberleșme, GPS)
- · GPS uyduları: Yeryüzünden 20-30km yükseklikte belirli yörüngelerde hareket ederek sinyal gönderirler.

4 0 8

 $QQ$ 

- Uydular(Askeri, Meteoroloji, Haberleşme, GPS)
- GPS uyduları: Yeryüzünden 20-30km yükseklikte belirli yörüngelerde hareket ederek sinyal gönderirler.
- Gönderilen sinyal, sinyali gönderen uydunun konumu ve sinyalin gönderildiği zaman bilgisini içerir[1,2].

4 0 8

#### Prototip Problem

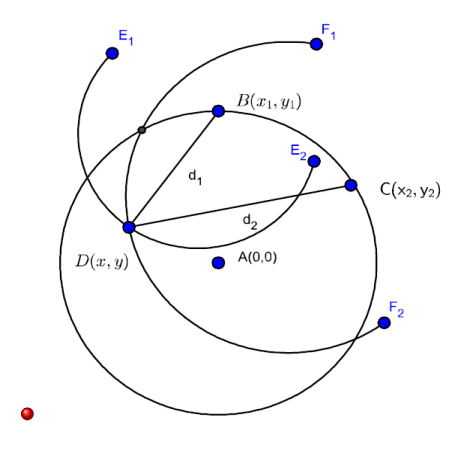

$$
(x-x1)2 + (y - y1)2 = d12(x - x2)2 + (y - y2)2 = d22
$$

**← ロ ▶ → 伊** 

 $\rightarrow$ - 418  $\mathcal{A}$ 

Þ

<span id="page-10-0"></span>重

# $\tilde{O}$ rnek 1

#### Örnek 1

<span id="page-11-1"></span> $O(0,0)$  olarak belirtilen bir şehrin 5 birim kuzeyine olan uzaklığımız  $\sqrt{17}$ o (c, c) charan a memerican generali namen massymo chan assumantialisme. olarak tahmin edilmiştir.  $O(0, 0)$  konumlu şehrin batısında olduğumuzu bildiğimize göre, bulunduğumuz  $P(x, y)$  konumunu belirleyiniz.

<span id="page-11-0"></span>4 D F

# $\overline{Ornek}$  1

#### Örnek 1

 $O(0,0)$  olarak belirtilen bir şehrin 5 birim kuzeyine olan uzaklığımız  $\sqrt{17}$ o (c, c) charan a memerican generali namen massymo chan assumantialisme. olarak tahmin edilmiştir.  $O(0, 0)$  konumlu şehrin batısında olduğumuzu bildiğimize göre, bulunduğumuz  $P(x, y)$  konumunu belirleyiniz.

 $\bullet$   $O(0, 0)$  in 5 kilometre kuzeyinin koordinatları olan  $A(0, 5)$  noktası ile  $P(x, y)$  noktası arasındaki uzaklıktan

$$
(x-0)^2 + (y-5)^2 = 17
$$

elde ederiz.

# $\tilde{O}$ rnek 1

#### Örnek 1

 $O(0,0)$  olarak belirtilen bir şehrin 5 birim kuzeyine olan uzaklığımız  $\sqrt{17}$ o (c, c) charan a memerican generali namen massymo chan assumantialisme. olarak tahmin edilmiştir.  $O(0, 0)$  konumlu şehrin batısında olduğumuzu bildiğimize göre, bulunduğumuz  $P(x, y)$  konumunu belirleyiniz.

 $O(0, 0)$  in 5 kilometre kuzeyinin koordinatları olan  $A(0, 5)$  noktası ile  $P(x, y)$  noktası arasındaki uzaklıktan

$$
(x-0)^2 + (y-5)^2 = 17
$$

elde ederiz.

 $\bullet$   $O(0, 0)$  in 5 kilometre doğusunun koordinatları olan  $B(5, 0)$  noktası ile  $P(x, y)$  noktası arasındaki uzaklıktan

<span id="page-13-0"></span>
$$
(x-5)^2 + y^2 = 37
$$

# $\overline{Ornek}1$

#### Örnek 1

 $O(0,0)$  olarak belirtilen bir şehrin 5 birim kuzeyine olan uzaklığımız  $\sqrt{17}$ o (c, c) charan a memerican generali namen massymo chan assumantialisme. olarak tahmin edilmiştir.  $O(0, 0)$  konumlu şehrin batısında olduğumuzu bildiğimize göre, bulunduğumuz  $P(x, y)$  konumunu belirleyiniz.

 $O(0, 0)$  in 5 kilometre kuzeyinin koordinatları olan  $A(0, 5)$  noktası ile  $P(x, y)$  noktası arasındaki uzaklıktan

$$
(x-0)^2 + (y-5)^2 = 17
$$

elde ederiz.

 $\bullet$   $O(0, 0)$  in 5 kilometre doğusunun koordinatları olan  $B(5, 0)$  noktası ile  $P(x, y)$  noktası arasındaki uzaklıktan

$$
(x-5)^2 + y^2 = 37
$$

 $\bullet$  $\bullet$  $\bullet$  P(x, y) konumumuz bu iki çemberin arak[esi](#page-13-0)t[i](#page-15-0) ü[ze](#page-11-0)[r](#page-14-0)[i](#page-15-0)[n](#page-0-0)[d](#page-1-0)[e o](#page-68-0)l[m](#page-1-0)[al](#page-68-0)ıdır

<span id="page-14-0"></span> $QQ$ 

• İlgili sistemi çözerek,  $P(4, 6)$ ,  $P(-1, 1)$  olarak belirlenen iki muhtemel konumumuz olabileceğini görürüz.

<span id="page-15-0"></span>4 0 8

- İlgili sistemi çözerek,  $P(4, 6)$ ,  $P(-1, 1)$  olarak belirlenen iki muhtemel konumumuz olabileceğini görürüz.
- $\bullet$  Ancak  $O(0, 0)$  konumlu şehrin batısında olduğumuzu bildiğimize göre, konumumuz  $P(-1, 1)$  olmalıdır.

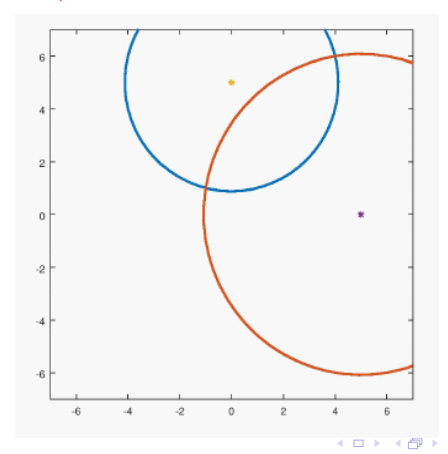

つひひ

 $A(1,1,1)$  konumuna olan uzaklığımız  $\sqrt{2}$  birim;  $B(1,-1,1)$  konumuna olan  $uzakliğınız \sqrt{2}$  birim ve  $C(-1,1,1)$  konumuna olan uzaklığınız  $\sqrt{10}$  birim ise  $P(x, y, z)$  konumunuzu belirleyiniz.

4 0 8

 $A(1,1,1)$  konumuna olan uzaklığımız  $\sqrt{2}$  birim;  $B(1,-1,1)$  konumuna olan  $uzakliğınız \sqrt{2}$  birim ve  $C(-1,1,1)$  konumuna olan uzaklığınız  $\sqrt{10}$  birim ise  $P(x, y, z)$  konumunuzu belirleyiniz.

 $\bullet$   $P(x, y, z)$  konumumuzun sırasıyla A, B ve C noktasına olan uzaklıklarını

$$
(x-1)2 + (y-1)2 + (z-1)2 = 2
$$
 (1)

$$
(x-1)2 + (y+1)2 + (z-1)2 = 2
$$
 (2)

$$
(x+1)2 + (y-1)2 + (z-1)2 = 10
$$
 (3)

sistemini çözerek  $P(2, 0, 1)$  olarak elde ederiz.

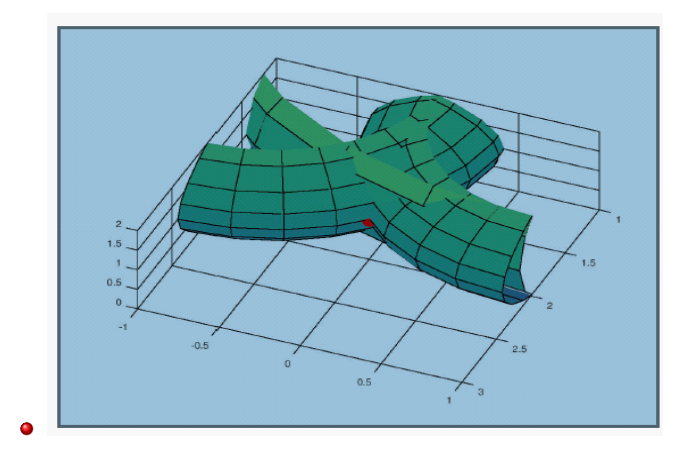

E. Coşkun (KTÜ) GPS lerin Matematiği 8 Kasım, 2018 8 / 24

(ロ) (個) (目) (目) (目) 目 のQC

Yukarıda verilen örnek [1](#page-11-1) deki konumumuzu doğrulamak için  $O(0,0)$ konumlu şehrin 5 birim güneyinden gönderilen sinyal ile bu noktaya olan uzaklığımız 6 birim olarak belirlenmiş olsun. Bu durumda yukarıda belirlediğiniz konum doğru mudur? Değilse gercek konumumuz nedir?

4 D F

 $\bullet$   $O(0, 0)$  in 5 birim güneyinin koordinatları olan  $C(0, -5)$  noktası ile  $P(x, y)$  noktası arasındaki uzaklıktan

$$
x^2 + (y+5)^2 = 36
$$

elde ederiz. Örnek [1](#page-11-1) ile tahmin edilen  $P(-1, 1)$  konumu bu denklemi sağlamamaktadır, çünkü

$$
(-1)^2+6^2=37\neq 36
$$

dır.

#### **•** Grafiksel olarak ta

$$
(x-0)2 + (y-5)2 = 17
$$
  
\n
$$
(x-5)2 + y2 = 37
$$
  
\n
$$
x2 + (y+5)2 = 36
$$

çemberlerinin ortak bir arakesit noktasına sahip olmadığını görebiliriz:

(□ ) ( n ) (

 $QQ$ 

# Örnek 3(Hatalı Veri)

· Çözüm yok!

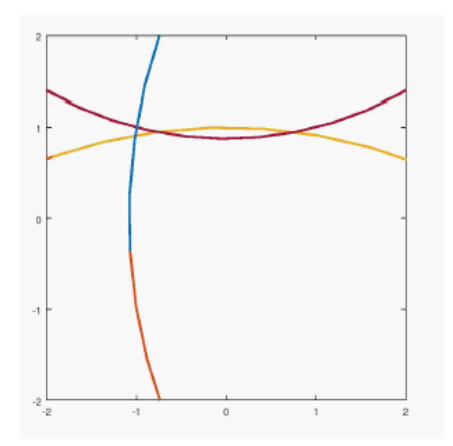

 $\leftarrow$   $\Box$ ä

- 6

э

• Bu durumda c sinyal yayılma hızı ve dt ise GPS uydusu ile GPS cihazı arasındaki küçük te olsa saat senkronizasyon farkı(pozitif veya negatif) olmak üzere

$$
d_s = c dt
$$

değerine esit "senkronizasyon kaynaklı mesafe hesaplama hatası" mevcut olmalıdır. O halde  $P(x, y)$  konumunuz

$$
\sqrt{x^2 + (y - 5)^2} + d_s = \sqrt{17}
$$
 (4)

$$
\sqrt{(x-5)^2+y^2}+d_s = \sqrt{37} \tag{5}
$$

$$
\sqrt{x^2 + (y+5)^2} + d_s = 6 \tag{6}
$$

sisteminin çözümüdür.

 $\bullet$  Bu sistem aşağıdaki gibi de düzenlenebilir:

$$
x^{2} + (y - 5)^{2} - (d_{s} - \sqrt{17})^{2} = 0
$$
 (7)

$$
(x-5)^2 + y^2 - (d_s - \sqrt{37})^2 = 0
$$
 (8)

$$
x^2 + (y+5)^2 - (d_s - 6)^2 = 0 \tag{9}
$$

<span id="page-25-1"></span><span id="page-25-0"></span>4 0 8

( [7\)](#page-25-0)-[\(9\)](#page-25-1) sistemi nonlineer cebirsel sistemdir. Sistem analitik olarak çözülebilir, ancak analitik çözüm çok sayıda köklü terimler içerir.

 $f(x)=0$ 

denkleminin  $x = p$  cözümünü belirlemek amacıyla geliştirilen Newton yöntemini hatırlayalım<sup>[3]</sup>:

 $x_0$  baslangıc noktası p ye yeterince yakın secilmek üzere

$$
f'(x_n)\Delta x = -f(x_n)
$$
  

$$
x_{n+1} = x_n + \Delta x
$$

ile tanımlanan  $\{x_n\}$  dizisi için

$$
\lim_{n\to\infty}x_n=p
$$

dir.

٠

#### Sayısal Analiz(yöntem: sistemler için Newton yöntemi)

• Simdi de Nonlineer sistemler için Newton yöntemini hatırlayalım: Bu amaçla

<span id="page-27-0"></span>
$$
f(x, y, z) = 0g(x, y, z) = 0h(x, y, z) = 0
$$
 (10)

sistemini gözönüne alalım. Sisteme ait Jacobien matrisi

$$
J(x, y, z) = \begin{bmatrix} \frac{\partial f}{\partial x} & \frac{\partial f}{\partial y} & \frac{\partial f}{\partial z} \\ \frac{\partial g}{\partial x} & \frac{\partial g}{\partial y} & \frac{\partial g}{\partial z} \\ \frac{\partial h}{\partial x} & \frac{\partial h}{\partial y} & \frac{\partial h}{\partial z} \end{bmatrix}
$$

olarak tanımlanmaktadır.  $X=[{\mathrm{\mathsf{x}}}\;{\mathrm{\mathsf{y}}}\;{\mathrm{\mathsf{z}}}]^{\textsf{T}}$ ,  $\digamma=[f,g,h]^{\textsf{T}}$  olmak üzere [\(10\)](#page-27-0) sistemi

$$
F(X) = 0 \tag{11}
$$

#### biciminde ifade edilebilir.

つひひ

#### Bu durumda uygun bir  $X^{(0)}$  ile Newton yöntemi

$$
J(X^{(n)})\Delta X = -F(X^{(n)})
$$
  

$$
X^{(n+1)} = X^{(n)} + \Delta X, n = 0, 1, ...
$$
 (12)

4 0 8

olarak ifade edilir.

#### • Girdi: a,b,c uydu verilerini alınız(koordinat ve tahmini mesafe)

4 0 8

- Girdi: a,b,c uydu verilerini alınız(koordinat ve tahmini mesafe)
- Girdi:x0: Tahmini konum ve tahmini mesafe hatasını alınız.

4 0 8

- Girdi: a,b,c uydu verilerini alınız(koordinat ve tahmini mesafe)
- Girdi:x0: Tahmini konum ve tahmini mesafe hatasını alınız.
- F: Cozulmesi gereken sistemi tanımlayınız

- Girdi: a,b,c uydu verilerini alınız(koordinat ve tahmini mesafe)
- Girdi:x0: Tahmini konum ve tahmini mesafe hatasını alınız.
- F: Cozulmesi gereken sistemi tanımlayınız
- J:Sistemin Jakobiyenini tanımlanıyınız.

- Girdi: a,b,c uydu verilerini alınız(koordinat ve tahmini mesafe)
- Girdi:x0: Tahmini konum ve tahmini mesafe hatasını alınız.
- F: Cozulmesi gereken sistemi tanımlayınız
- J:Sistemin Jakobiyenini tanımlanıyınız.
- Newton programını cağırarak konumunuzu belirleyiniz: konum=newton $(F,J,x0)$

• function  $X1=$ konumikiboyut $(a,b,c,x0)$ 

B

**K ロ ト K 伊 ト K** 

- function  $X1=$ konumikiboyut $(a,b,c,x0)$
- $\bullet$  %a=(a1 a2,a3); Birinci uydu konum(a1,a2) ve uyduya olan uzaklık (a3)

4 0 8

- function  $X1=$ konumikiboyut $(a,b,c,x0)$
- $\bullet$  %a=(a1 a2,a3); Birinci uydu konum(a1,a2) ve uyduya olan uzaklık (a3)
- $\bullet$  %b=(b1,b2,b3); İkinci uydu konum(b1,b2) ve uyduya olan uzaklık (b3)

4 0 8

- function  $X1=$ konumikiboyut $(a,b,c,x0)$
- $\bullet$  %a=(a1 a2,a3); Birinci uydu konum(a1,a2) ve uyduya olan uzaklık (a3)
- $\bullet$  %b=(b1,b2,b3); İkinci uydu konum(b1,b2) ve uyduya olan uzaklık (b3)
- $\degree$ %c=(c1,c2,c3);Üçüncü uydu konum(c1,c2) ve uyduya olan uzaklık (c3)

- function  $X1=$ konumikiboyut $(a,b,c,x0)$
- $\bullet$  %a=(a1 a2,a3); Birinci uydu konum(a1,a2) ve uyduya olan uzaklık (a3)
- $\bullet$  %b=(b1,b2,b3); İkinci uydu konum(b1,b2) ve uyduya olan uzaklık (b3)
- $\degree$ %c=(c1,c2,c3);Üçüncü uydu konum(c1,c2) ve uyduya olan uzaklık (c3)
- $\sqrt{\alpha}$  %x0=[-1 0.4 0.1]<sup>'</sup>;% tahmini konum ve senkronizasyon hatası

- function  $X1=$ konumikiboyut $(a,b,c,x0)$
- $\bullet$  %a=(a1 a2,a3); Birinci uydu konum(a1,a2) ve uyduya olan uzaklık (a3)
- $\bullet$  %b=(b1,b2,b3); İkinci uydu konum(b1,b2) ve uyduya olan uzaklık (b3)
- $\degree$ %c=(c1,c2,c3);Üçüncü uydu konum(c1,c2) ve uyduya olan uzaklık (c3)
- $\sim \frac{9}{2}$   $\times$ 0=[-1 0.4 0.1]<sup>'</sup>;% tahmini konum ve senkronizasyon hatası
- $\bullet$  F= $\mathbb{Q}(x)$  [(x(1)-a(1))^2+(x(2)-a(2))^2-(x(3)-a(3))^2;  $(x(1)-b(1))$ <sup>2</sup>+(x(2)-b(2))<sup>^2</sup>-(x(3)-b(3))<sup>^2</sup>;  $(x(1)-c(1))$ <sup>2</sup>+(x(2)-c(2))<sup>2</sup>-(x(3)-c(3))<sup>2</sup> ];

- $\bullet$  function X1=konumikiboyut(a,b,c,x0)
- $\bullet$  %a=(a1 a2,a3); Birinci uydu konum(a1,a2) ve uyduya olan uzaklık (a3)
- $\bullet$  %b=(b1,b2,b3); İkinci uydu konum(b1,b2) ve uyduya olan uzaklık (b3)
- $\degree$ %c=(c1,c2,c3);Üçüncü uydu konum(c1,c2) ve uyduya olan uzaklık (c3)
- $\bullet$  %x0=[-1 0.4 0.1]';% tahmini konum ve senkronizasyon hatası
- F= $\mathbb{Q}(x)$   $[(x(1)-a(1))^2+(x(2)-a(2))^2-(x(3)-a(3))^2;$  $(x(1)-b(1))$ <sup>2</sup>+(x(2)-b(2))<sup>^2</sup>-(x(3)-b(3))<sup>^2</sup>;  $(x(1)-c(1))$  ^ 2+ $(x(2)-c(2))$  ^ 2- $(x(3)-c(3))$  ^ 2 ];
- $\bullet$  J= $\mathbb{Q}(x)$  2\*[x(1)-a(1) x(2)-a(2) -x(3)+a(3) ;  $x(1)-b(1) x(2)-b(2) -x(3)+b(3)$ ;  $x(1)-c(1)$   $x(2)-c(2)$   $-x(3)+c(3)$ ];

- function  $X1=$ konumikiboyut $(a,b,c,x0)$
- $\bullet$  %a=(a1 a2,a3); Birinci uydu konum(a1,a2) ve uyduya olan uzaklık (a3)
- $\bullet$  %b=(b1,b2,b3); İkinci uydu konum(b1,b2) ve uyduya olan uzaklık (b3)
- $\degree$ %c=(c1,c2,c3);Üçüncü uydu konum(c1,c2) ve uyduya olan uzaklık (c3)
- $\bullet$  %x0=[-1 0.4 0.1]';% tahmini konum ve senkronizasyon hatası
- F= $\mathbb{Q}(x)$   $[(x(1)-a(1))^2+(x(2)-a(2))^2-(x(3)-a(3))^2;$  $(x(1)-b(1))$ <sup>2</sup>+(x(2)-b(2))<sup>^2</sup>-(x(3)-b(3))<sup>^2</sup>;  $(x(1)-c(1))$  ^ 2+ $(x(2)-c(2))$  ^ 2- $(x(3)-c(3))$  ^ 2 ];
- $\bullet$  J= $\mathbb{Q}(x)$  2\*[x(1)-a(1) x(2)-a(2) -x(3)+a(3) ;  $x(1)-b(1) x(2)-b(2) -x(3)+b(3)$ ;  $x(1)-c(1)$   $x(2)-c(2)$   $-x(3)+c(3)$ ];
- konum=newton $(F,J,x0')$ ;

• % Nonlineer sistemler için Newton, f verilen sistem fp ise jacobiyen matrisidir.

4 D F  $\rightarrow$  $\rightarrow$  э

- % Nonlineer sistemler için Newton, f verilen sistem fp ise jacobiyen matrisidir.
- function  $x1$ =newton(f,fp,x0)

4 0 8

- $\bullet$  % Nonlineer sistemler için Newton, f verilen sistem fp ise jacobiyen matrisidir.
- function  $x1$ =newton(f,fp,x0)
- $\bullet$  min tol=1e-5;max tol=1e5;test=1;sayac=0;max sayac=50;

4 0 8

- $\bullet$  % Nonlineer sistemler için Newton, f verilen sistem fp ise jacobiyen matrisidir.
- function  $x1$ =newton(f,fp,x0)
- $\bullet$  min tol=1e-5;max tol=1e5;test=1;sayac=0;max sayac=50;
- while test

4 0 8

- % Nonlineer sistemler için Newton, f verilen sistem fp ise jacobiyen matrisidir.
- function  $x1$ =newton(f,fp,x0)
- $\bullet$  min tol=1e-5;max tol=1e5;test=1;sayac=0;max sayac=50;
- while test
- $\bullet$  sayac=sayac+1;

4 0 8

- $\bullet$  % Nonlineer sistemler için Newton, f verilen sistem fp ise jacobiyen matrisidir.
- function  $x1$ =newton(f,fp,x0)
- $\bullet$  min tol=1e-5;max tol=1e5;test=1;sayac=0;max sayac=50;
- while test
- $\bullet$  sayac=sayac+1;
- $\bullet$  dx=-fp(x0)\textbackslash f(x0);

- $\bullet$  % Nonlineer sistemler için Newton, f verilen sistem fp ise jacobiyen matrisidir.
- function  $x1$ =newton(f,fp,x0)
- $\bullet$  min tol=1e-5;max tol=1e5;test=1;sayac=0;max sayac=50;
- while test
- $\bullet$  sayac=sayac+1;
- $\bullet$  dx=-fp(x0)\textbackslash f(x0);
- $\bullet$   $x1=x0+dx$ ;

4 0 8

- $\bullet$  % Nonlineer sistemler için Newton, f verilen sistem fp ise jacobiyen matrisidir.
- function  $x1$ =newton(f,fp,x0)
- $\bullet$  min tol=1e-5;max tol=1e5;test=1;sayac=0;max sayac=50;
- while test
- $\bullet$  sayac=sayac+1;
- $dx = -fp(x0)$  textbackslash  $f(x0)$ ;
- $\bullet$  x1=x0+dx;
- fark=norm $(x1-x0,inf)$ ;

- $\bullet$  % Nonlineer sistemler için Newton, f verilen sistem fp ise jacobiyen matrisidir.
- function  $x1$ =newton(f,fp,x0)
- $\bullet$  min\_tol=1e-5;max\_tol=1e5;test=1;sayac=0;max\_sayac=50;
- while test
- $\bullet$  sayac=sayac+1;
- $dx = -fp(x0)$  textbackslash  $f(x0)$ ;
- $\bullet$  x1=x0+dx;
- fark=norm $(x1-x0,inf)$ ;
- $x1$ norm=norm $(x1, inf)$ ;

- $\bullet$  % Nonlineer sistemler için Newton, f verilen sistem fp ise jacobiyen matrisidir.
- function  $x1$ =newton(f,fp,x0)
- $\bullet$  min\_tol=1e-5;max\_tol=1e5;test=1;sayac=0;max\_sayac=50;
- while test
- $\bullet$  sayac=sayac $+1$ ;
- $dx = -fp(x0)$  textbackslash  $f(x0)$ ;
- $\bullet$  x1=x0+dx;
- fark=norm $(x1-x0,inf)$ ;
- $x1$ norm=norm $(x1, inf)$ ;
- $test=(fark>min$  tol) $\&(x1norm tol);$

- $\bullet$  % Nonlineer sistemler için Newton, f verilen sistem fp ise jacobiyen matrisidir.
- function  $x1$ =newton(f,fp,x0)
- $\bullet$  min\_tol=1e-5;max\_tol=1e5;test=1;sayac=0;max\_sayac=50;
- while test
- $\bullet$  sayac=sayac $+1$ ;
- $dx = -fp(x0)$  textbackslash  $f(x0)$ ;
- $\bullet$  x1=x0+dx;
- fark=norm $(x1-x0,inf)$ ;
- $x1$ norm=norm $(x1, inf)$ ;
- test=(fark>min\_tol) $&$ (x1norm<max\_tol);
- $\bullet x0=x1$

- $\bullet$  % Nonlineer sistemler için Newton, f verilen sistem fp ise jacobiyen matrisidir.
- function  $x1$ =newton(f,fp,x0)
- $\bullet$  min\_tol=1e-5;max\_tol=1e5;test=1;sayac=0;max\_sayac=50;
- while test
- $\bullet$  sayac=sayac $+1$ ;
- $\bullet$  dx=-fp(x0)\textbackslash f(x0);
- $\bullet$  x1=x0+dx;
- fark=norm $(x1-x0,inf)$ ;
- $x1$ norm=norm $(x1, inf)$ ;
- test=(fark>min\_tol) $&x$ (x1norm<max\_tol);
- $\bullet x0=x1$
- if (sayac==max\_sayac)||  $(x1norm>=max$  tol)

- $\bullet$  % Nonlineer sistemler için Newton, f verilen sistem fp ise jacobiyen matrisidir.
- function  $x1$ =newton(f,fp,x0)
- $\bullet$  min\_tol=1e-5;max\_tol=1e5;test=1;sayac=0;max\_sayac=50;
- while test
- $\bullet$  sayac=sayac $+1$ ;
- $\bullet$  dx=-fp(x0)\textbackslash f(x0);
- $\bullet$  x1=x0+dx;
- fark=norm $(x1-x0,inf)$ ;
- $x1$ norm=norm $(x1, inf)$ ;
- test=(fark>min\_tol) $&x$ (x1norm<max\_tol);
- $\bullet x0=x1$
- if (sayac==max\_sayac)|| ( $x1$ norm>=max\_tol)
- disp('iterasyon iraksaktir');  $\bullet$

- $\bullet$  % Nonlineer sistemler için Newton, f verilen sistem fp ise jacobiyen matrisidir.
- function  $x1$ =newton(f,fp,x0)
- $\bullet$  min\_tol=1e-5;max\_tol=1e5;test=1;sayac=0;max\_sayac=50;
- while test
- $\bullet$  sayac=sayac $+1$ ;
- $\bullet$  dx=-fp(x0)\textbackslash f(x0);
- $\bullet$  x1=x0+dx;
- fark=norm $(x1-x0,inf)$ ;
- $x1$ norm=norm $(x1, inf)$ ;
- test=(fark>min\_tol) $&$ (x1norm<max\_tol);
- $\bullet x0=x1$
- if (sayac==max\_sayac)||  $(x1norm>=max$  tol)
- disp('iterasyon iraksaktir');  $\bullet$
- $\times 1 = []$ ;  $\bullet$

- $\bullet$  % Nonlineer sistemler için Newton, f verilen sistem fp ise jacobiyen matrisidir.
- function  $x1$ =newton(f,fp,x0)
- $\bullet$  min\_tol=1e-5;max\_tol=1e5;test=1;sayac=0;max\_sayac=50;
- while test
- $\bullet$  sayac=sayac $+1$ ;
- $\bullet$  dx=-fp(x0)\textbackslash f(x0);
- $\bullet$  x1=x0+dx;
- fark=norm $(x1-x0,inf)$ ;
- $x1$ norm=norm $(x1, inf)$ ;
- test=(fark>min\_tol) $&$ (x1norm<max\_tol);
- $\bullet x0=x1$
- if (sayac==max\_sayac)||  $(x1norm>=max$  tol)
- disp('iterasyon iraksaktir');  $\bullet$
- $x1 = 0$ :  $\bullet$
- o end

- $\bullet$  % Nonlineer sistemler için Newton, f verilen sistem fp ise jacobiyen matrisidir.
- function  $x1$ =newton(f,fp,x0)
- $\bullet$  min\_tol=1e-5;max\_tol=1e5;test=1;sayac=0;max\_sayac=50;
- while test
- $\bullet$  sayac=sayac $+1$ ;
- $\bullet$  dx=-fp(x0)\textbackslash f(x0);
- $\bullet$  x1=x0+dx;
- fark=norm $(x1-x0,inf)$ ;
- $x1$ norm=norm $(x1, inf)$ ;
- test=(fark>min\_tol) $&x$ (x1norm<max\_tol);
- $\bullet x0=x1$
- if (sayac==max\_sayac)||  $(x1norm>=max$  tol)
- disp('iterasyon iraksaktir');  $\bullet$
- $x1 = 0$ :  $\bullet$
- end

**end**<br>E. Coskun (KTÜ)

• ( [7\)](#page-25-0)-[\(9\)](#page-25-1) sistemini yukarıda özetlenen Newton yöntemi ve Program ile çözerek aşağıdaki sonuçları elde ederiz.  $>> a=[0 5 sqrt(17)]$ ;b=[5 0 sqrt(37)];c=[0 -5 6];x0=[1 1 0.5];  $>>$  konumikiboyut $(a,b,c,x0)$ komutu ile

4 0 8

- ( [7\)](#page-25-0)-[\(9\)](#page-25-1) sistemini yukarıda özetlenen Newton yöntemi ve Program ile çözerek aşağıdaki sonuçları elde ederiz.  $>> a=[0 5 sqrt(17)]$ ;b=[5 0 sqrt(37)];c=[0 -5 6];x0=[1 1 0.5];  $>>$  konumikiboyut $(a,b,c,x0)$ komutu ile
- ans  $= -1.060987$   $-0.960097$   $-0.053796$  elde ederiz. O halde arana konum

 $x = -1.0610$ ,  $y = 0.9601$ 

- ( [7\)](#page-25-0)-[\(9\)](#page-25-1) sistemini yukarıda özetlenen Newton yöntemi ve Program ile çözerek aşağıdaki sonuçları elde ederiz.  $>> a=[0 5 sqrt(17)]$ ;b=[5 0 sqrt(37)];c=[0 -5 6];x0=[1 1 0.5];  $>>$  konumikiboyut $(a,b,c,x0)$ komutu ile
- $\bullet$  ans  $=$  -1.060987 0.960097 -0.053796 elde ederiz. O halde arana konum

 $x = -1.0610$ ,  $y = 0.9601$ 

 $\bullet$  ve senkronizasyon kaynaklı mesafe hesaplama hatası ise  $d_s = -0.0538$ dir.

- ( [7\)](#page-25-0)-[\(9\)](#page-25-1) sistemini yukarıda özetlenen Newton yöntemi ve Program ile çözerek aşağıdaki sonuçları elde ederiz.  $>> a=[0 5 sqrt(17)]$ ;b=[5 0 sqrt(37)];c=[0 -5 6];x0=[1 1 0.5];  $>>$  konumikiboyut $(a,b,c,x0)$ komutu ile
- $\bullet$  ans  $=$  -1.060987 0.960097 -0.053796 elde ederiz. O halde arana konum

$$
x=-1.0610, y=0.9601
$$

- ve senkronizasyon kaynaklı mesafe hesaplama hatası ise  $d_s = -0.0538$ dir.
- Ölçülen mesafeler:  $d_1 = 4.1231$ ,  $d_2 = 6.0828$ ,  $d_3 = 6$

- ( [7\)](#page-25-0)-[\(9\)](#page-25-1) sistemini yukarıda özetlenen Newton yöntemi ve Program ile çözerek aşağıdaki sonuçları elde ederiz.  $>> a=[0 5 sqrt(17)]$ ;b=[5 0 sqrt(37)];c=[0 -5 6];x0=[1 1 0.5];  $>>$  konumikiboyut $(a,b,c,x0)$ komutu ile
- $\bullet$  ans  $=$  -1.060987 0.960097 -0.053796 elde ederiz. O halde arana konum

<span id="page-62-0"></span>
$$
x=-1.0610, y=0.9601
$$

- ve senkronizasyon kaynaklı mesafe hesaplama hatası ise  $d_s = -0.0538$ dir.
- $\bullet$  Ölcülen mesafeler:  $d_1 = 4.1231$ ,  $d_2 = 6.0828$ ,  $d_3 = 6$
- Hesaplanan koordinata göre belirlenen gerçek mesafeler:  $D_1 = 4.1769$ ,  $D_2 = 6.1366$ ,  $D_3 = 6.0538$

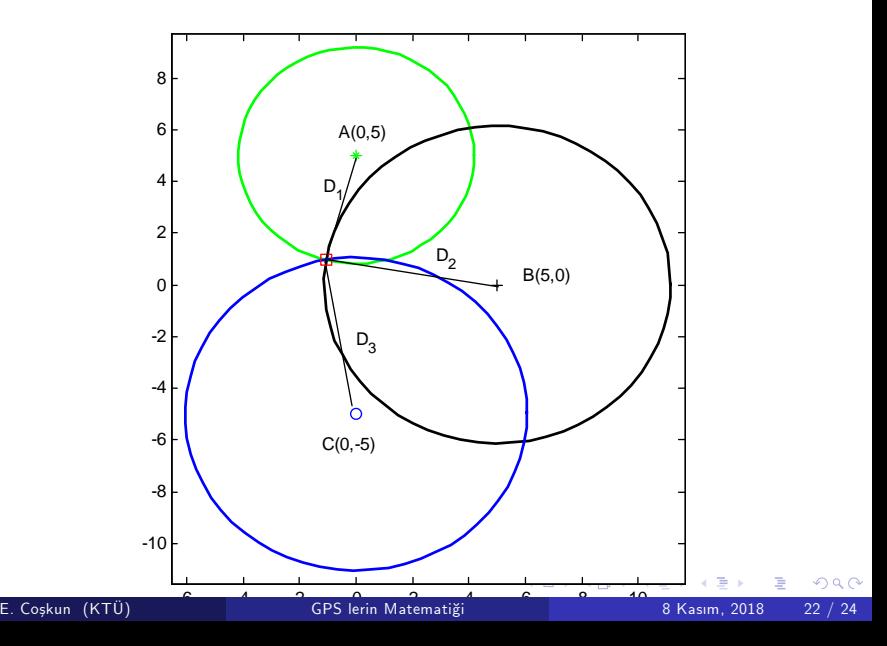

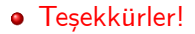

重

× × 重

<span id="page-64-0"></span> $299$ 

**K ロ ▶ イ 伊 ▶ イ ヨ** 

Thompson, R. B., Global Positioning Systemm: The mathematics of GPS receivers, Mathematics magazine, Vol. 71/4, 1998.

4 0 8

- Thompson, R. B., Global Positioning Systemm: The mathematics of GPS receivers, Mathematics magazine, Vol. 71/4, 1998.
- **•** Strang, G., Borre, K., Linear Algebra, Geodesy, and GPS, Wellesley Cambridge, 1997.

4 0 8

- Thompson, R. B., Global Positioning Systemm: The mathematics of GPS receivers, Mathematics magazine, Vol. 71/4, 1998.
- **•** Strang, G., Borre, K., Linear Algebra, Geodesy, and GPS, Wellesley Cambridge, 1997.
- Coskun, E., Endüstriyel Matematik(ders notu)

4 0 8

- Thompson, R. B., Global Positioning Systemm: The mathematics of GPS receivers, Mathematics magazine, Vol. 71/4, 1998.
- **•** Strang, G., Borre, K., Linear Algebra, Geodesy, and GPS, Wellesley Cambridge, 1997.
- Coskun, E., Endüstriyel Matematik(ders notu)
- <span id="page-68-0"></span>• Coskun, E., Octave Uygulamalı Sayısal Analiz(ders notu)